$xmlsec \cdot PyPI$ 8/5/2019

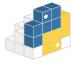

## Search projects

Help Donate Login Register

# **xmlsec 1.0.6**

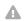

Newer version available (1.3.3)

pip install xmlsec==1.0.6

Last released: Mar 7, 2017

Python bindings for the XML Security Library

#### **Navigation**

# **Project description**

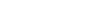

build passing pypi v1.3.3 downloads 185k/month

Python bindings for the XML Security Library.

# Release history

**=** Project

description

# Usage

Check the examples to see various examples of signing and verifying using the library.

# Download files

# **Project links**

# **\*** Homepage

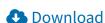

## Requirements

- libxml2 >= 2.9.1
- libxmlsec1 >= 1.2.14

### Install

#### **Statistics**

GitHub statistics:

★ Stars: 49 🗹

**P** Forks: 38 **□** 

① Open
issues/PRs: 25 ☑

View statistics for this project via Libraries.io ☑, or by using Google BigQuery ☑

#### Meta

License: MIT License

(MIT)

Author: Bulat Gaifullin ☑

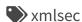

#### **Maintainers**

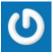

bgaifullin

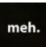

mehcode

#### Classifiers

Development Status
3 - Alpha

**Intended Audience** 

Developers System Administrators

#### License

#### Pre-Install

Linux (Debian)

apt-get install libxml2-dev libxmlsec1-dev libxmlsec1

Note: There is no required version of libxml2 for ubuntu precise, so need to dowload and install it manually.

```
wget http://xmlsoft.org/sources/libxml2-2.9.1.tar.gz
tar -xvf libxml2-2.9.1.tar.gz
cd libxml2-2.9.1
./configure && make && make install
```

#### Linux (CentOS)

yum install libxml2-devel xmlsec1-devel xmlsec1-opens

#### Mac

brew install libxml2 libxmlsec1

#### **Automated**

1. **xmlsec** can be installed through *easy\_install* or *pip*.

pip install xmlsec

#### Mac

If you get any fatal errors about missing .h files, update your C\_INCLUDE\_PATH environment variable to include the appropriate

OSI Approved :: MIT

License

**Operating System OS** Independent

# **Programming** Language

C

Python :: 2.7 Python::3 Python :: 3.3 Python :: 3.4

#### Topic

Text Processing:: Markup :: XML

files from the libxml2 and libxmlsec1 libraries.

#### Manual

1. Clone the **xmlsec** repository to your local computer.

git clone git://github.com/mehcode/python-xmlsec.git

1. Change into the xmlsec root directory.

cd /path/to/xmlsec

1. Install the project and all its dependencies using *pip*.

pip install .

# Contributing

## Setting up your environment

1. Follow steps 1 and 2 of the [manual installation instructions][].

[manual installation instructions]: #manual

1. Initialize a virtual environment to develop in. This is done so as to ensure every contributor is working with close-to-identicial versions of packages.

mkvirtualenv xmlsec

The `mkvirtualenv` command is available from `virtual can be installed by following: http://virtualenvwrapp

1. Install **xmlsec** in development mode with testing enabled. This will download all dependencies required for running the unit tests.

```
pip install -r requirements-test.txt
pip install -e "."
```

#### Running the test suite

- 1. [Set up your environment] (#setting-up-your-environment).
- 2. Run the unit tests.

```
py.test tests
```

## Versions of python

The following versions of python is supported:

- python2.7
- python3.4
- python3.5 (required libxmlsec1 >= 1.2.18 and libxml2 >= 2.9.1)
- python3.6 (required libxmlsec1 >= 1.2.18 and libxml2 >= 2.9.1)

#### License

Unless otherwise noted, all files contained within this project are liensed under the MIT opensource license. See the included file LICENSE or visit opensource.org for more information.

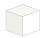

## Help

Installing packages ☑
Uploading packages ☑
User guide ☑
FAQs

# **About PyPI**

PyPI on Twitter 

Infrastructure dashboard 

Package index name
retention 

Our sponsors

# **Contributing to PyPI**

Bugs and feedback

Contribute on GitHub 

Development credits

# **Using PyPI**

Code of conduct ☑ Report security issue
Privacy policy ☑ Terms of use

Status: All Systems Operational 🗹

Developed and maintained by the Python community, for the Python community.

Donate today!

© 2019 Python Software Foundation 🗹

**Desktop version** 

| Elastic    | Pingdom    | Google    | Sentry         | AWS             |
|------------|------------|-----------|----------------|-----------------|
| Search     | Monitoring | BigQuery  | Error logging  | Cloud computing |
|            |            |           |                |                 |
|            |            |           |                |                 |
|            |            |           |                |                 |
| DataDog    | Fastly     | SignalFx  | DigiCert       | StatusPage      |
| Monitoring | CDN        | Supporter | EV certificate | Status page     |